# <del>F</del>ast Lane

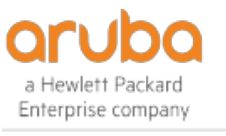

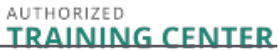

## Implementing Aruba OS-CX Switching (ICX)

#### **ID** ICX **Prix** 3 590,– € (Hors Taxe) **Durée** 5 jours

#### **A qui s'adresse cette formation**

Les professionnels de l'informatique qui vont déployer et gérer des réseaux basés sur les commutateurs ArubaOS-CX de HPE.

#### **Cette formation prépare à la/aux certifications**

Aruba Certified Switching Professional (ACSP) HPE Aruba Networking Certified Professional – Data Center (ANCPDC)

#### **Pré-requis**

• [Aruba OS-CX Switching Fundamentals \(CXF\)](/swisscom/fr/course/aruba-cxf)

#### **Objectifs**

À l'issue de ce cours, vous serez capable de :

- Utiliser NetEdit pour gérer les configurations des commutateurs
- Utiliser le Network Analytics Engine (NAE) pour mettre en œuvre des solutions de scripting afin d'assurer une gestion et une surveillance proactives du réseau.
- Comparer et opposer VSX, VSF et le backplane stacking.
- Expliquer comment VSX gère un scénario à double cerveau.
- Mettre en œuvre et gérer une matrice VSX
- Définir les ACL et identifier les critères selon lesquels les ACL sélectionnent le trafic.
- Configurer les ACL sur les commutateurs AOS-CX pour sélectionner un trafic donné.
- Appliquer des ACL statiques aux interfaces pour répondre aux besoins d'un scénario particulier.
- Examiner une configuration ACL et déterminer l'action prise sur des paquets spécifiques.
- Déployer des commutateurs AOS dans des systèmes OSPF à zone unique et à zones multiples.
- Utiliser les définitions et les résumés de zones pour créer des conceptions efficaces et évolutives de zones multiples.
- Diffuser des routes vers des réseaux externes dans une variété d'environnements OSPF.
- Favoriser une convergence rapide et efficace dans diverses situations de basculement.
- Utiliser des liens virtuels si nécessaire pour établir des connexions non directes au backbone
- Mettre en œuvre l'authentification OSPF
- Établir et surveiller les sessions BGP entre vos routeurs et les routeurs des FAI.
- Diffuser un bloc IP à plusieurs routeurs ISP
- Configurer un routeur BGP pour annoncer une route par défaut dans OSPF.
- Utiliser le protocole IGMP (Internet Group Management Protocol) pour optimiser le transfert du trafic multicast au sein des VLAN.
- Décrire les différences entre IGMP et IGMP snooping.
- Distinguer entre PIM-DM et PIM-SM
- Implémenter PIM-DM et PIM-SM pour router le trafic multicast
- Implémenter des politiques VRF (Virtual Routing Forwarding) pour contenir et séparer les informations de routage
- Créer des cartes de route pour contrôler les politiques de routage
- Comprendre l'utilisation des rôles utilisateur pour contrôler l'accès des utilisateurs sur les commutateurs AOS-CX.
- Mettre en œuvre des rôles d'utilisateur locaux sur les commutateurs AOS-CX et des rôles d'utilisateur téléchargeables à l'aide d'une solution ClearPass.
- Implémenter 802.1X sur les ports des commutateurs AOS-**CX**
- Intégrer les commutateurs AOS-CX avec une solution Aruba ClearPass, qui peut appliquer des paramètres de rôle dynamiques.
- Mettre en œuvre l'authentification MAC basée sur RADIUS (MAC-Auth) sur les ports des commutateurs AOS-CX.
- Configurer l'authentification par portail captif sur les commutateurs AOS-CX pour les intégrer à une solution Aruba ClearPass.
- Combiner plusieurs formes d'authentification sur un port de commutateur qui prend en charge un ou plusieurs utilisateurs simultanés.
- Configurer la segmentation dynamique sur les commutateurs AOS-CX.
- Expliquer comment les technologies telles que sFlow et la mise en miroir du trafic vous permettent de surveiller le trafic réseau.
- Décrire comment les commutateurs AOS-CX hiérarchisent le trafic en fonction de sa file d'attente.
- Configurer les commutateurs AOS-CX pour qu'ils honorent les marques de QoS appropriées appliquées par d'autres

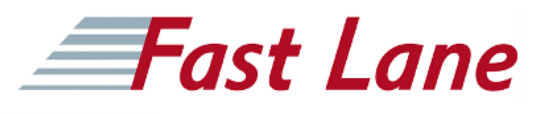

dispositifs.

- Configurer les commutateurs AOS-CX pour sélectionner le trafic, appliquer les marques de QoS appropriées et placer le trafic dans les files d'attente prioritaires adéquates.
- Implémenter la limitation de débit
- Comprendre comment la fonction Virtual Output Queuing (VOQ) atténue le blocage de la tête de ligne (HOL)
- Configurer un VLAN vocal et LLDP-MED

#### **Contenu**

#### **Introduction à la commutation Aruba**

- Présentation des commutateurs
- Architectures

#### **NetEdit**

- Vue d'ensemble
- Configuration centralisée
- Groupes de commutation/modèles
- Application mobile AOS-CX

#### **Moteur d'analyse réseau (NAE)**

- Vue d'ensemble
- Configuration
- Laboratoire des fonctionnalités de base de NAE
- sflow, miroir local, miroir distant

#### **VSX**

- VSF vs VSX : accès et conception Agg/core
- Examen de l'empilage
- VSF et le transfert de paquets uni/multiples
- Fragments d'empilement / cerveau divisé
- Vue d'ensemble de VSX : rôles, contrôle, données, plans de gestion.
- Composants VSX (ISL, Keepalive, VSX LAG, Active Gateway, Active-Forwarding, Link Delay)
- Scénario "Split Brain"
- Options de connexion en amont (ROP single VRF, SVIs avec VRFs multiples, VSX Lag SVIs avec VRFs multiples)
- Flux de trafic unicast amont/aval (Sud-Nord et Nord-Sud)
- Configuration VSX : VSX et Active Gateway
- Mises à jour du firmware VSX

#### **ACL**

- Vue d'ensemble : types, composants
- MAC ACL, ACL standard, ACL étendue,
- Politiques basées sur des classificateurs
- Configuration : wildcard bits, journalisation, pacl, vacl, racl.

#### **OSPF avancé**

- Révision de l'OSPF de base
- Multi-zone : configuration et agrégation
- Types de zone : Stub, Totally Stub, NSSA, Totally NSSA
- Routes externes
- OSPF tuning : coûts, bfd, gr, auth, vrrp, virt link.

#### **BGP**

- Vue d'ensemble : i/e bgp, comme numéros.
- Sélection du meilleur chemin
- Configuration : annonce de route
- Filtrage des routes pour empêcher les transits en tant que

#### **IGMP**

- Vue d'ensemble
- Interrogateur
- Snooping
- Multidiffusion inconnue

#### **Routage multicast : PIM**

- Vue d'ensemble
- PIM DM

#### **Authentification 802.1X**

- Présentation : rôles, exigences, coa, comptabilité
- Configuration dynamique des ports : avp, acl, qos, VLAN
- Basé sur le port ou sur l'utilisateur : exemples
- Suivi des services Radius, VLAN critique
- Authentification MAC
- Vue d'ensemble : Cas d'utilisation
- Authentification MAC basée sur Radius

#### **Segmentation dynamique**

- Exploitation des fonctions de segmentation dynamique
- Configuration de tunneled-node sur les commutateurs AOS-CX
- Description du moment et de la manière de configurer la sécurité renforcée PAPI, la haute disponibilité et la commutation de repli pour le nœud tunnelé.

#### **Qualité de service**

Vue d'ensemble

### Implementing Aruba OS-CX Switching (ICX)

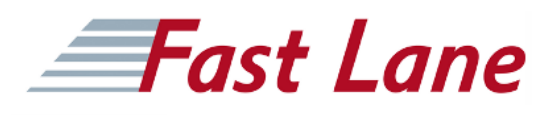

- VoQ (Queue de sortie virtuelle)
- QOS : mise en file d'attente, marques QOS, dot1p, dscp
- Niveaux de confiance
- Configuration QOS : port, VLAN, politiques
- Interaction avec les rôles des utilisateurs
- Configuration des files d'attente
- Limiteurs de débit
- LLDP-MED

#### **Technologies de routage supplémentaires**

- VRF VRF de gestion
- $\bullet$  PBR
- MDNS
- PIM SM

#### **Authentification du Portail Captif**

- Aperçu des solutions pour les invités
- Authentification web intégrée
- Redirection ClearPass avec CPPM

### Implementing Aruba OS-CX Switching (ICX)

## Fast Lane

#### **Centres de formation dans le monde entier**

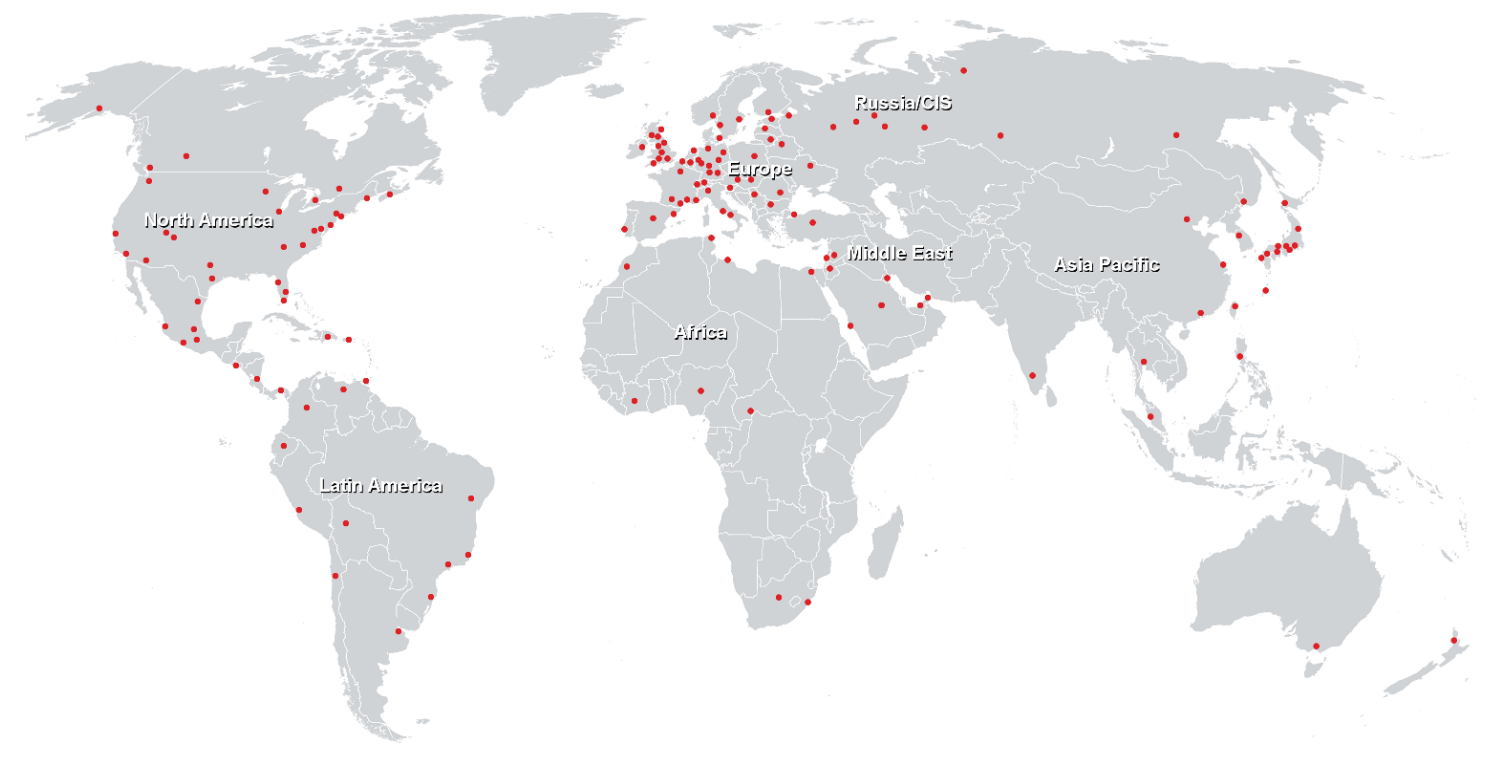

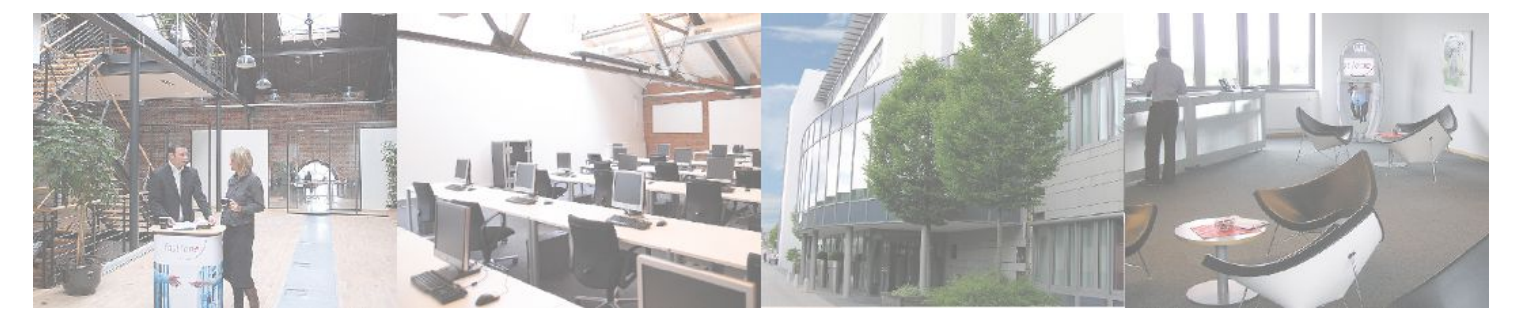

**Fast Lane Institute for Knowledge Transfer GmbH**

Husacherstrasse 3 CH-8304 Wallisellen Tel. +41 44 832 50 80

**info@flane.ch, https://www.flane.ch**